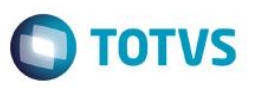

## **Desoneração – Empresas com atividades Mistas/Concomitantes**

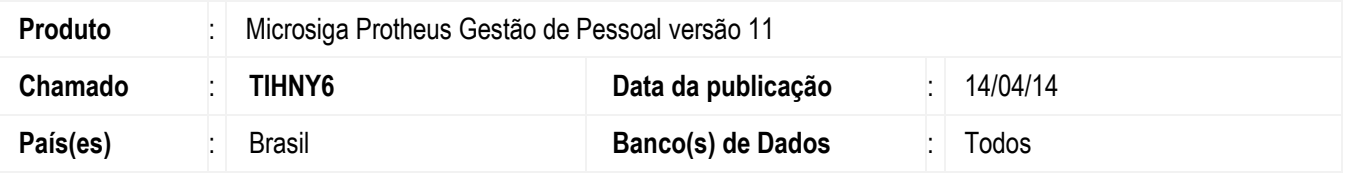

Implementada a possibilidade de o sistema efetuar um tratamento distinto **para empresas que exerçam atividades mistas/concomitantes**, em situação hipotética de, em um determinado mês, a receita da atividade não desonerada for superior a 95% em relação à receita total.

Dessa forma, o sistema poderá efetuar dois tratamentos distintos nessa situação, de acordo com a sua configuração:

- 1. Não haverá o cálculo da Desoneração e apenas será aplicada a alíquota padrão da Contribuição Previdenciária Patronal **(CPP)** sobre o total da Folha de Pagamento **(tratamento atual).**
- 2. Haverá o recolhimento da contribuição previdenciária sobre a receita da atividade desonerada e haverá recolhimento reduzido da **CPP** sobre a Folha de Pagamento **(tratamento novo).**

No parâmetro **14 - Encargos Empresa** foi adicionado a 4ª opção de preenchimento no campo **Rec.Fatur.** (X14\_RECFAT). Agora, será possível configurar o campo com **N**, **S**, **M** ou **C**, sendo:

- **N** para empresas que não exerçam atividades desoneradas;
- **S** para empresas que exerçam exclusivamente atividades desoneradas;
- **M** ou **C** para empresas que exerçam atividades mistas/concomitantes.

Essa implementação foi realizada conforme parecer da consultoria tributária, disponível no TDN (endereço: http://tdn.totys.com/pages/viewpage.action?pageId=107938458).

No caso de atividades mistas/concomitantes, deverá configurar o campo **Rec.Fatur.** (X14\_RECFAT) com **M** ou **C,** de acordo com a atividade exercida pela empresa.

**Observação**: Há um exemplo detalhado da situação supracitada, com o resultado de cálculo efetuado pelo sistema nos dois tipos de tratamento.

## **Procedimento para Implementação**

O sistema é atualizado logo após a aplicação do pacote de atualizações (*Patch*) deste chamado.

## **Procedimento para Utilização**

No exemplo a seguir serão exibidos valores de uma empresa que possui atividades desoneradas e não desoneradas (empresa com atividade mista/concomitante).

Este 1300

 $\ddot{\bullet}$ 

## **Boletim Técnico**

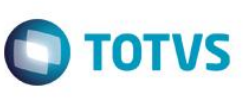

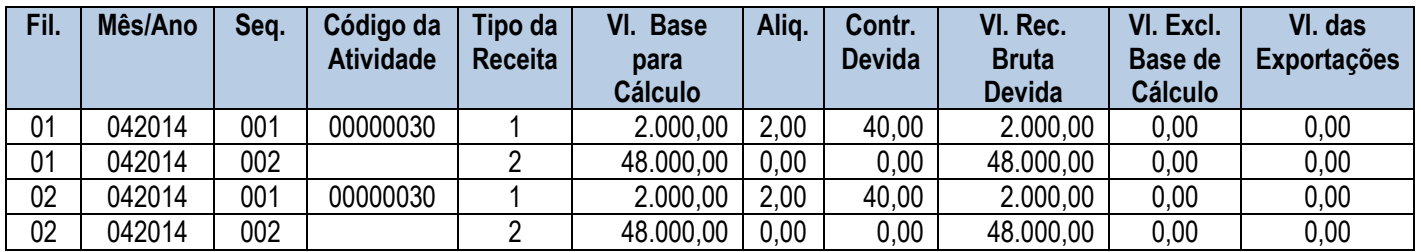

#### Registros na tabela auxiliar **S033 - Faturamento Mensal**:

Com base nos dados acima, temos:

**A Receita Bruta total** é a soma dos valores do campo **Vl. Base para Cálcul.** de todos os registros.

No exemplo, resulta em **R\$ 100.000,00** (R\$ 2.000,00 + R\$ 48.000,00 + R\$ 2.000,00 + R\$ 48.000,00).

 A Receita Bruta das atividades beneficiadas pela Lei (Receita Desonerada) são aquelas que contêm o campo **Tipo da Receita** preenchido com **1**.

No exemplo, resulta em **R\$ 4.000,00** (R\$ 2.000,00 + R\$ 2.000,00).

 A Receita Bruta das atividades que não são beneficiadas pela Lei (Receita Não Desonerada) são aquelas que contêm o campo **Tipo da Receita** preenchido com **2**.

No exemplo, resulta em **R\$ 96.000,00** (R\$ 48.000,00 + R\$ 48.000,00).

1. Campo **Rec.Fatur.** (X14\_RECFAT) preenchido com **M**:

A receita bruta não desonerada corresponde a 96% da Receita Bruta Total (R\$ 96.000,00 / R\$ 100.000,00). Ou seja, como o limite de 95% da receita bruta total foi ultrapassado, não haverá a aplicação da alíquota reduzida. Então, ao efetuar o Cálculo da Desoneração da Folha de Pagamento, será aplicada somente a alíquota padrão que está definida no parâmetro **14 – Encargos da Empresa**.

2. Campo **Rec.Fatur.** (X14\_RECFAT) preenchido com **C**:

A receita bruta não desonerada é superior a 95% da Receita Bruta Total (R\$ 96.000,00 / R\$ 100.000,00). Dessa forma, será efetuado recolhimento de 2% sobre a receita da atividade desonerada e será efetuado o cálculo de redução da alíquota que será aplicada para recolhimento da **CPP** sobre a Folha de Pagamento. Como a receita não desonerada corresponde a 96% do total (R\$ 96.000,00 / R\$ 100.000,00) e a alíquota padrão é 20%, a alíquota reduzida corresponde a **19,2%** ( 0,96 x 20% ).

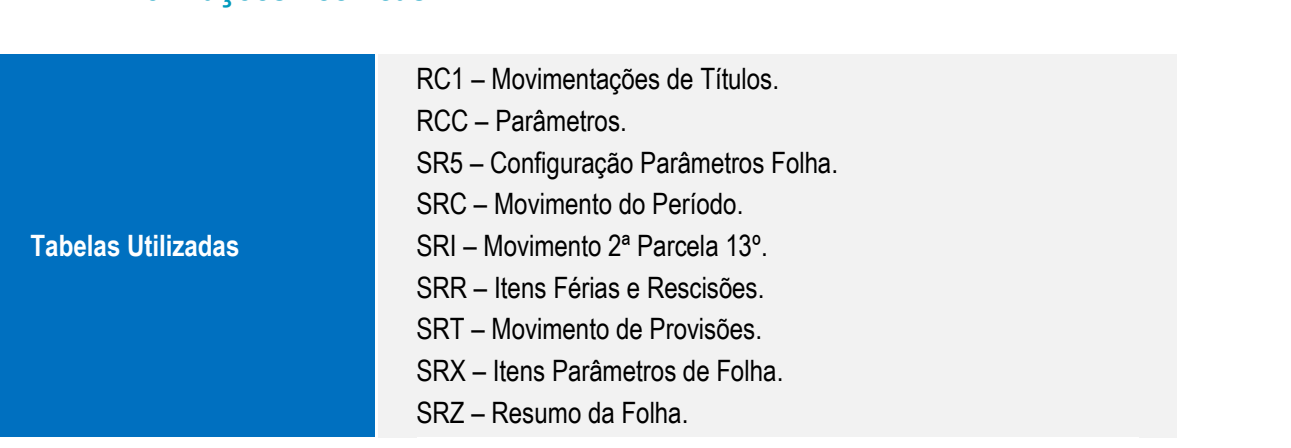

#### **Informações Técnicas**

SIGAGPE – Desoneração – Empresas com atividades Mistas/Concomitantes

Este

documento é de propriedade da TOTVS. Todos os direitos reservados

 $\overline{\bullet}$ 

Este documento é de propriedade da TOTVS. Todos os direitos reservados

 $\ddot{\circ}$ 

# **Boletim Técnico**

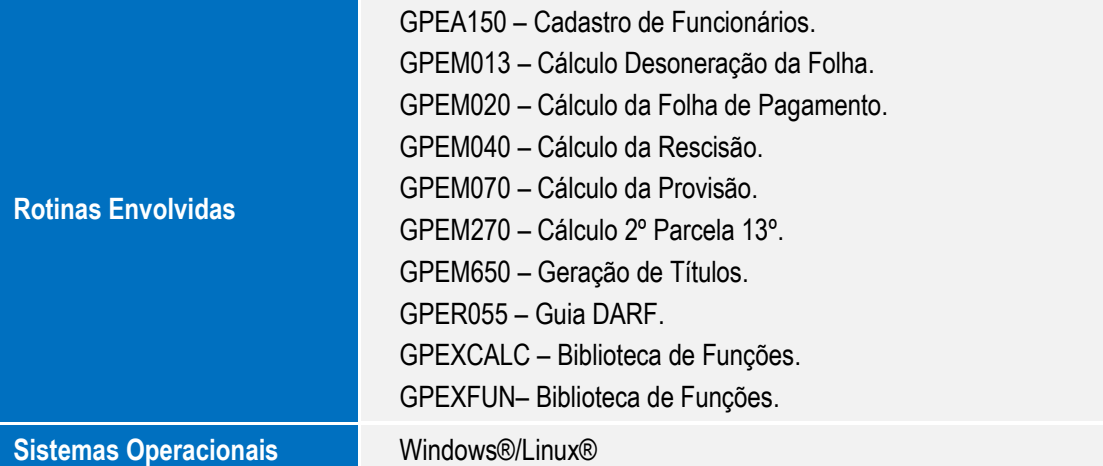